# $\frac{1}{\sqrt{2}}$

## Cisco UCS B200 M2 Blade Server

## <span id="page-0-0"></span>**Overview**

The Cisco® UCS B200 M2 Blade Server is a two-socket, half-width blade server, using Intel's Xeon 5500 and 5600 Series processors with 12 DIMM slots, one mezzanine slot and up to two solid-state disk (SSD) drives. Up to eight half-width blade servers can be accommodated in the Cisco UCS 5108 Blade Server Chassis.

**Figure 1.** Cisco UCS B200 M2 Blade Server

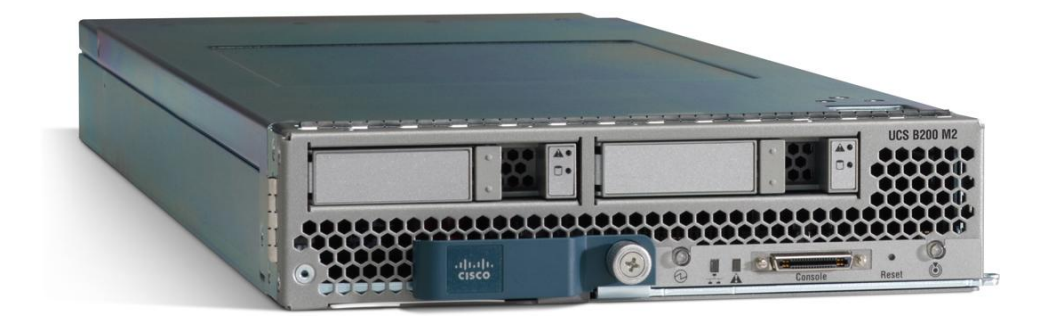

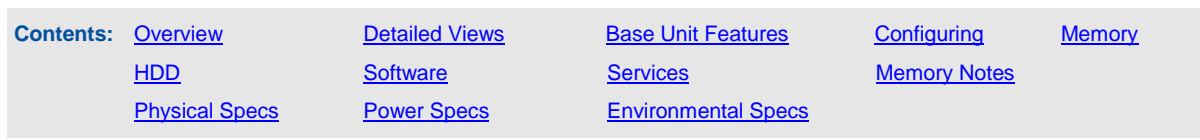

## <span id="page-1-0"></span>Detailed Views

**Figure 2.** Front View of the Cisco UCS B200 M2 Blade Server

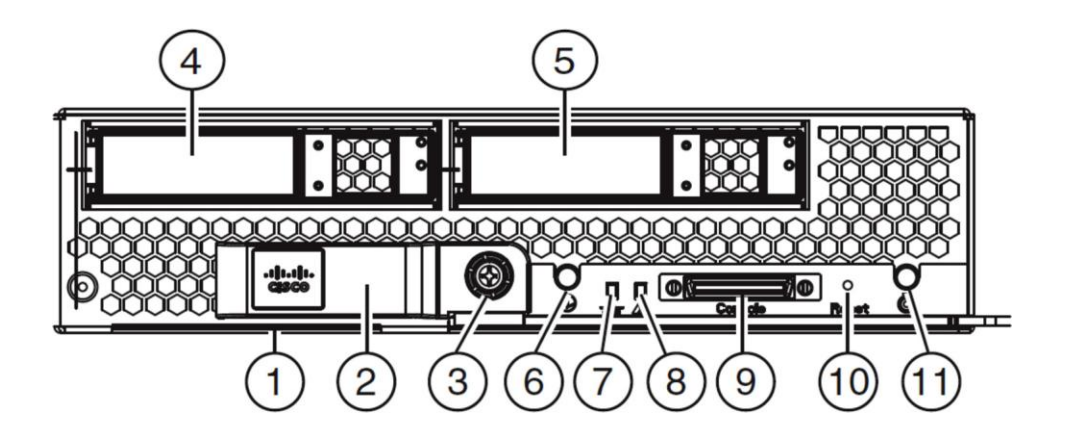

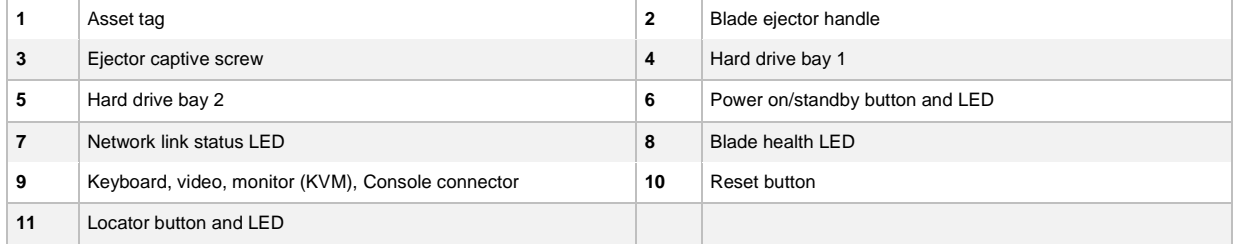

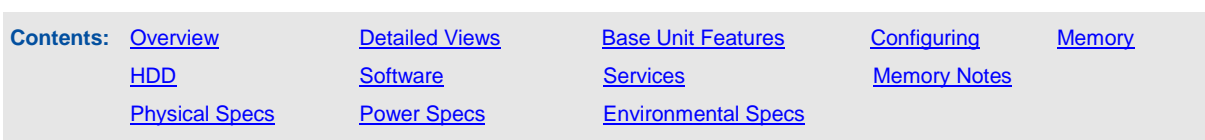

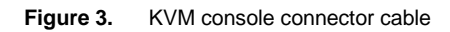

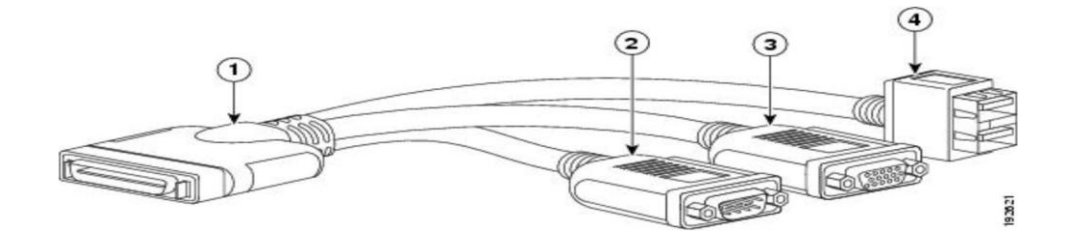

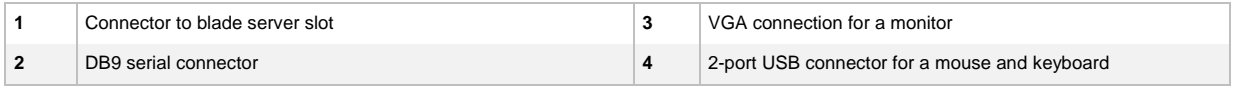

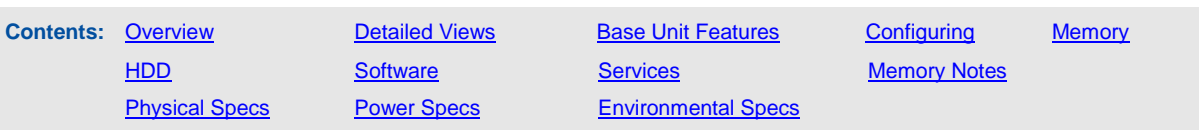

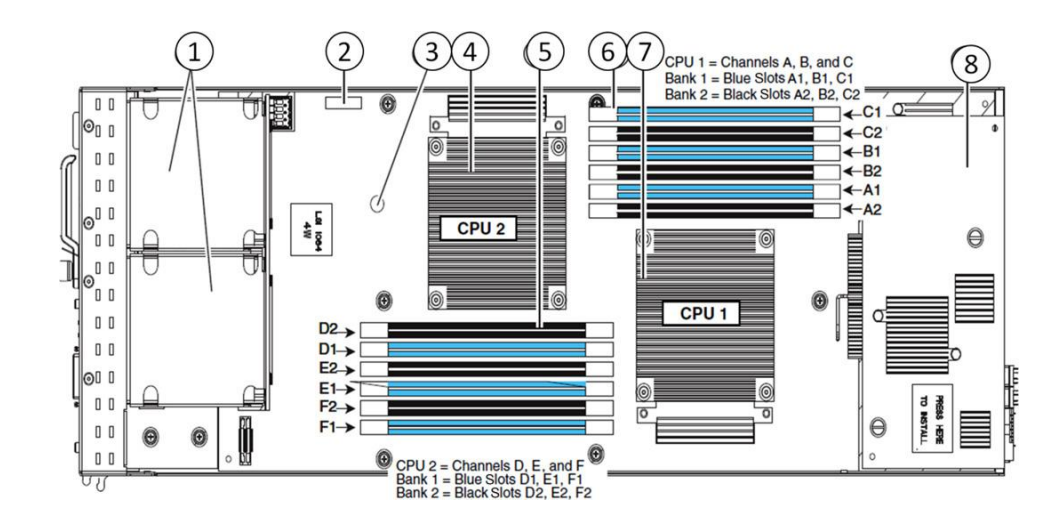

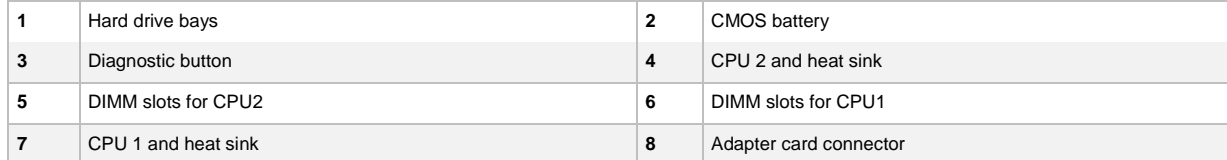

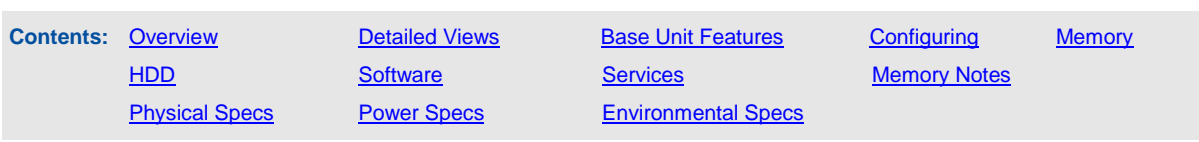

**Figure 4.** Inside view of the B200 M2 blade server

## <span id="page-4-0"></span>Base Unit Features

**Table 1.** Feature Specifications for the Cisco UCS B200 M2 Blade Server

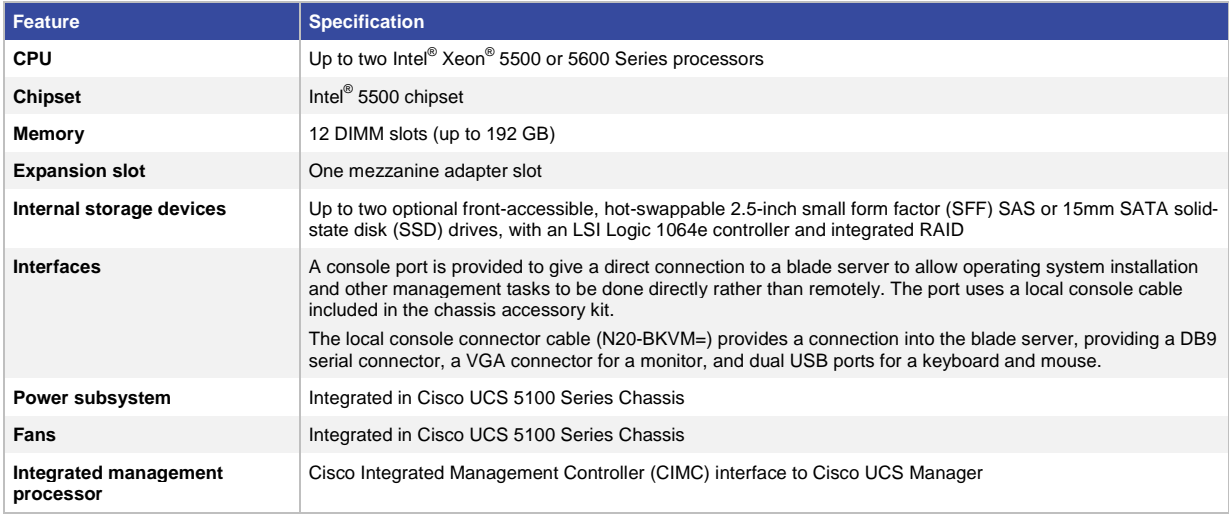

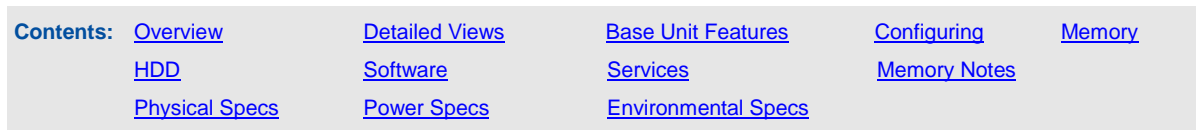

## <span id="page-5-0"></span>Configuring the Cisco UCS B200 M2 Blade Server

#### UCS B200 M2 base server (must be selected) N20-B6625-1-UPG

#### **STEP: 1 Select the CPU type**

Select one or two CPUs from the following list:

#### **Intel Xeon 5600 Series**

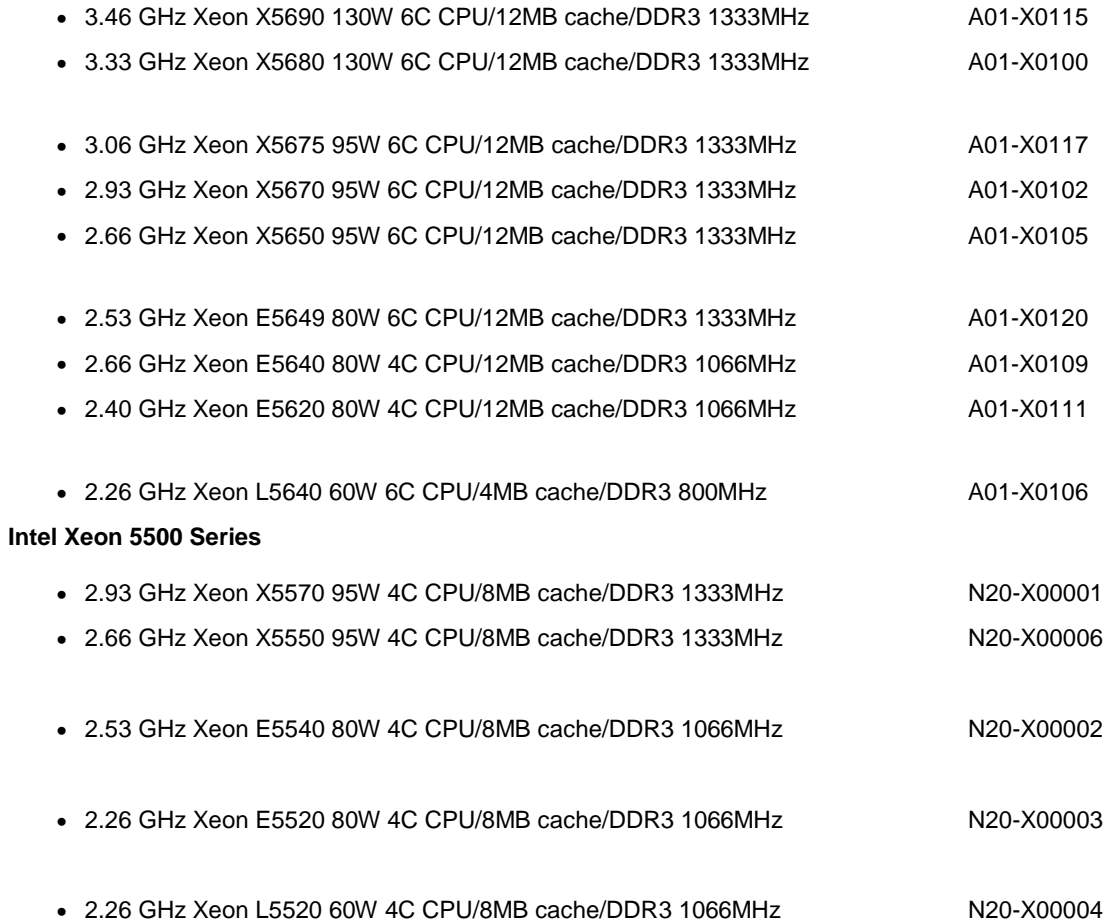

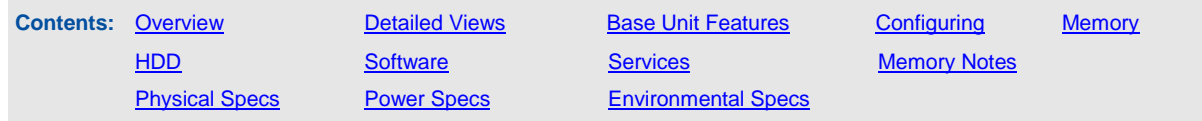

#### <span id="page-6-0"></span>**STEP: 2 Select the memory type**

Please refer to the **Memory Notes** section for allowable memory configurations and rules/guidelines. Select a minimum of one and a maximum of 12 DIMMs from the following list:

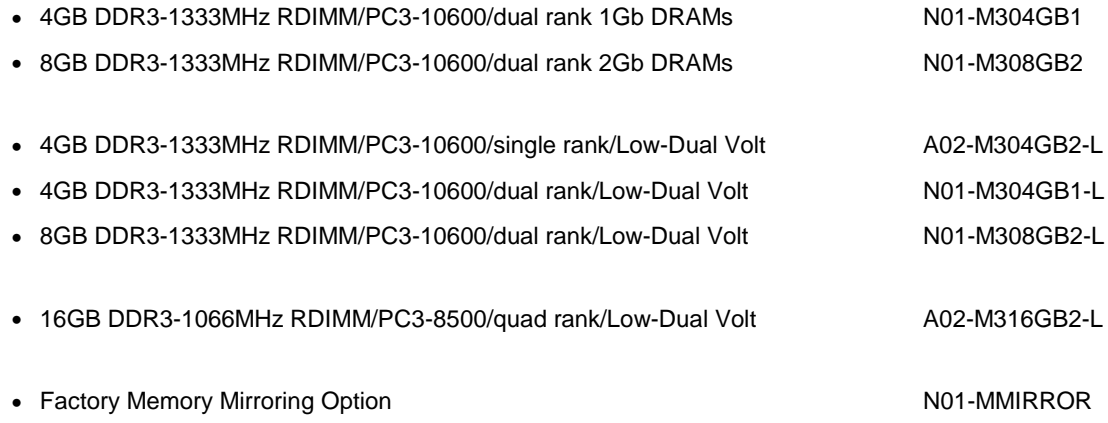

#### <span id="page-6-1"></span>**STEP: 3 Select the 2.5-inch Small Form Factor (SFF) drive type (optional)**

The 2.5-inch drive is not required. You can select a maximum of two drives from this list:

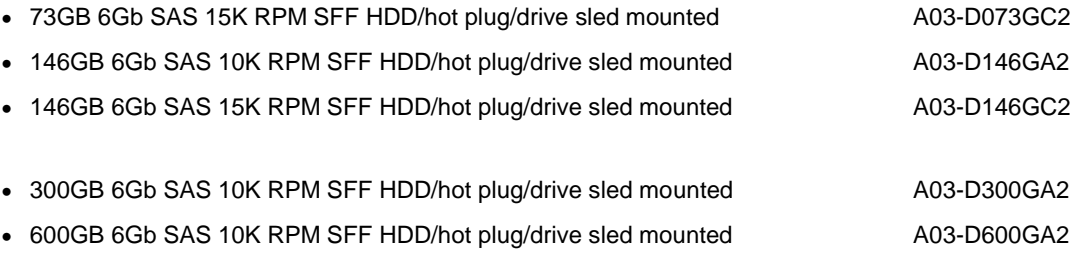

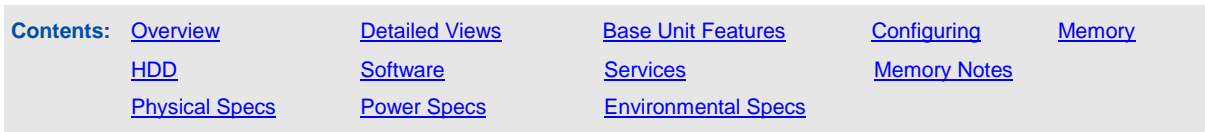

#### **STEP: 4 Select a mezzanine card**

A mezzanine card is required. Select one from the following list:

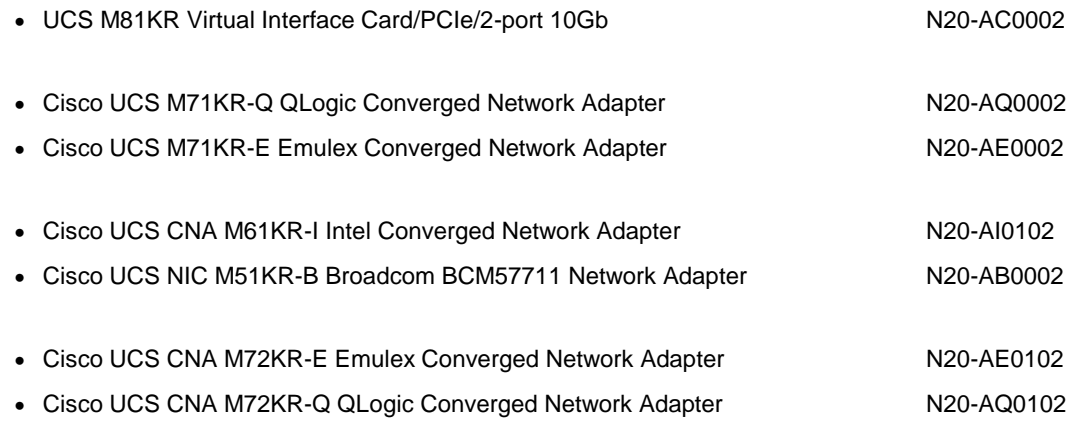

#### <span id="page-7-0"></span>**STEP: 5 Select the operating system. (optional)**

A variety of operating system options are available.

#### **SUSE Linux Enterprise Server**

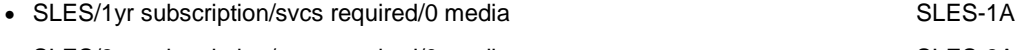

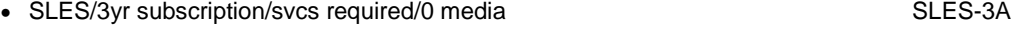

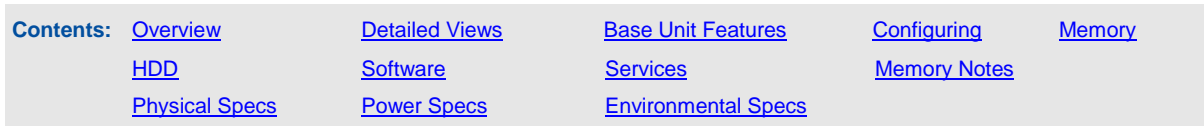

#### **Red Hat Enterprise Linux**

- RHEL/2 Socket/1 Guest/1Yr Svcs Required RHEL-2S-1G-1A
- RHEL/2 Socket/1 Guest/3Yr Svcs Required RHEL-2S-1G-3A
- RHEL/2 Socket/4 Guest/1Yr Svcs Required RHEL-2S-4G-1A
- RHEL/2 Socket/4 Guest/3Yr Svcs Required **RHEL-2S-4G-3A**
- RHEL/2 Socket/U Guest/1Yr Svcs Required RHEL-2S-UG-1A
- RHEL/2 Socket/U Guest/3Yr Svcs Required RHEL-2S-UG-3A
- RHEL/4 Socket/1 Guest/1Yr Svcs Required RHEL-4S-1G-1A
- RHEL/4 Socket/1 Guest/3Yr Svcs Required RHEL-4S-1G-3A
- RHEL/4 Socket/4 Guest/1Yr Svcs Required RHEL-4S-4G-1A
- RHEL/4 Socket/4 Guest/3Yr Svcs Required RHEL-4S-4G-3A
- RHEL/4 Socket/U Guest/1Yr Svcs Required RHEL-4S-UG-1A
- RHEL/4 Socket/U Guest/3Yr Svcs Required RHEL-4S-UG-3A

#### **RHEL Add-Ons**

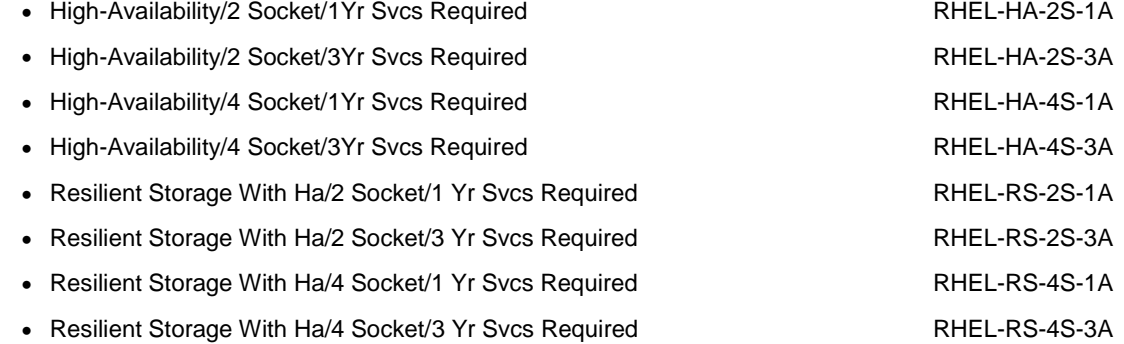

#### **Windows Server**

- Windows Svr 2008 ST media (1-4CPU, 5CAL) MSWS-08-STHV
- Windows Svr 2008 EN media (1-8CPU, 25CAL) MSWS-08-ENHV
- Windows Svr 2008 ST media R2 ST (1-4CPU, 5CAL) MSWS-08R2-STHV
- Windows Svr 2008 EN media R2 EN (1-8CPU, 25CAL) MSWS-08R2-ENHV
- Windows Svr 2008 R2-2 CPU-Data Center MSWS-08R2-DCHV2S
- Windows Svr 2008 R2-4 CPU-Data Center MSWS-08R2-DCHV4S

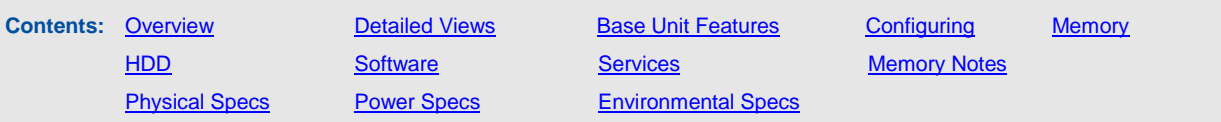

#### **VMware Server**

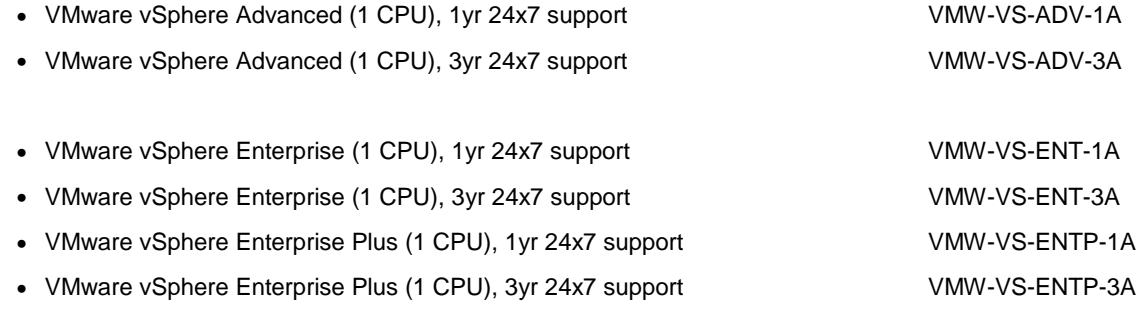

### **Select an OS Media Kit. (optional)**

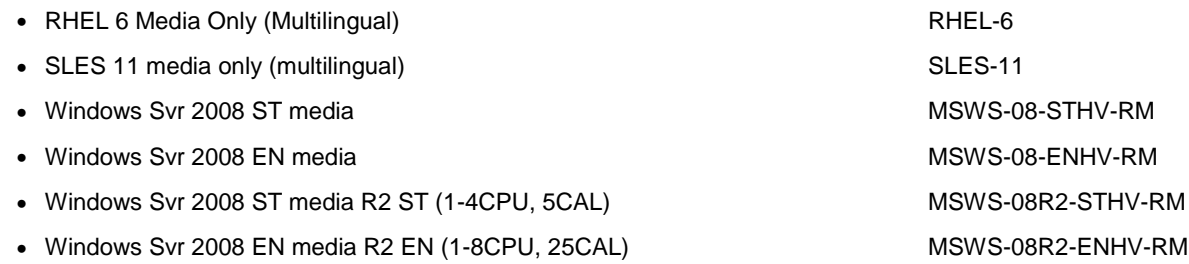

• Windows Svr 2008 ST media R2 DC (1-8CPU, 25CAL) MSWS-08R2-DCHV-RM

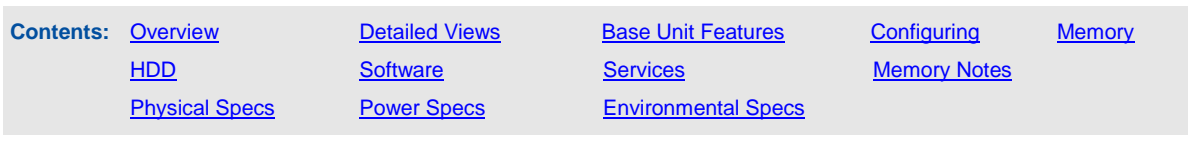

#### **STEP: 6 Select from a variety of value-added software. (optional)**

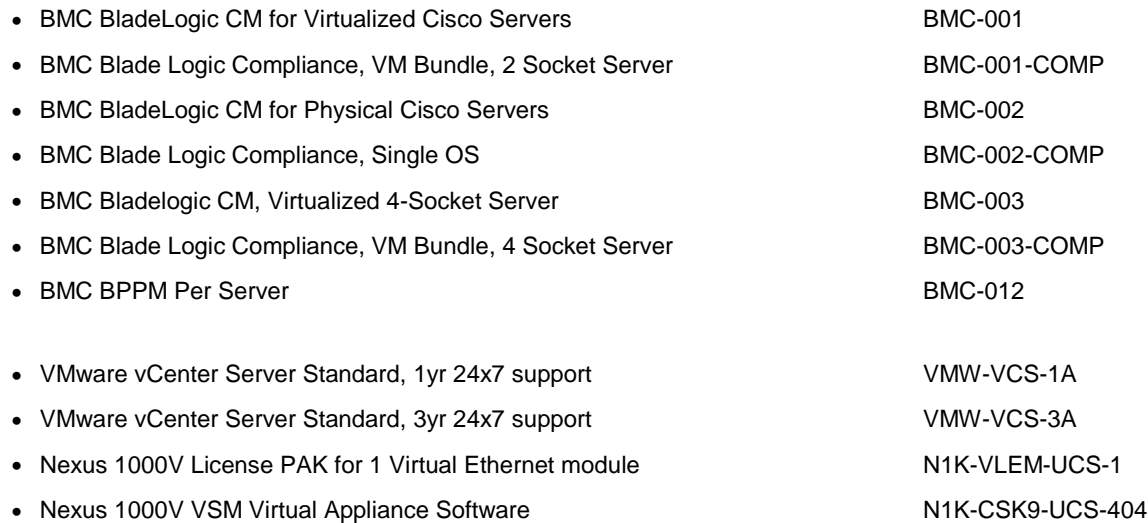

#### <span id="page-10-0"></span>**STEP: 7 Select the appropriate Services. (optional)**

A variety of Service options are available, as listed here.

#### **Unified Computing Mission Critical Service**

This service delivers personalized technical account management, expedited technical support, and expert field support engineering for the Cisco Unified Computing System (UCS).

The Mission Critical Support Service provides a designated technical account manager (TAM) who acts as a strategic resource to help assure the unified computing environment runs at peak efficiency. Should a problem arise that threatens business continuity, the TAM provides crisis management leadership, and customer IT staff gets expedited access to Cisco's award-winning Technical Assistance Center (TAC).

Please note: This service has qualification criteria. There should be \$1.2M of UCS equipment, 200 blades and a single location to qualify for this service level.

- UC Mission Critical 24x7x4 On-site CON-UCM7-B66251U
- UC Mission Critical 24x7x2 On-site CON-UCM8-B66251U

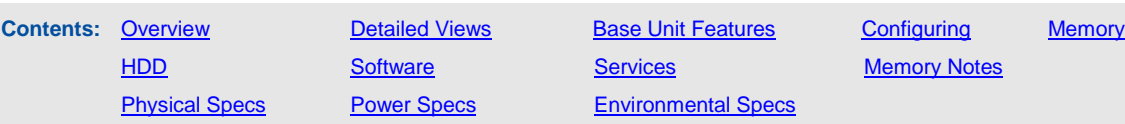

#### **Unified Computing Support Service**

For support of the entire Unified Computing System, Cisco offers the Cisco Unified Computing Support Service. This service provides expert software and hardware support to help sustain performance and high availability of the unified computing environment. Provided is the access to the award-winning Cisco Technical Assistance Center (TAC) around the clock, from anywhere in the world.

For UCS blade servers, there is Smart Call Home, which provides proactive, embedded diagnostics and real-time alerts. For systems that include the Unified Computing System Manager, the support service includes downloads of UCSM upgrades. The Unified Computing Support Service includes flexible hardware replacement options, including replacement in as little as two hours. There is also access to Cisco's extensive online technical resources to help maintain optimal efficiency and uptime of the unified computing environment.

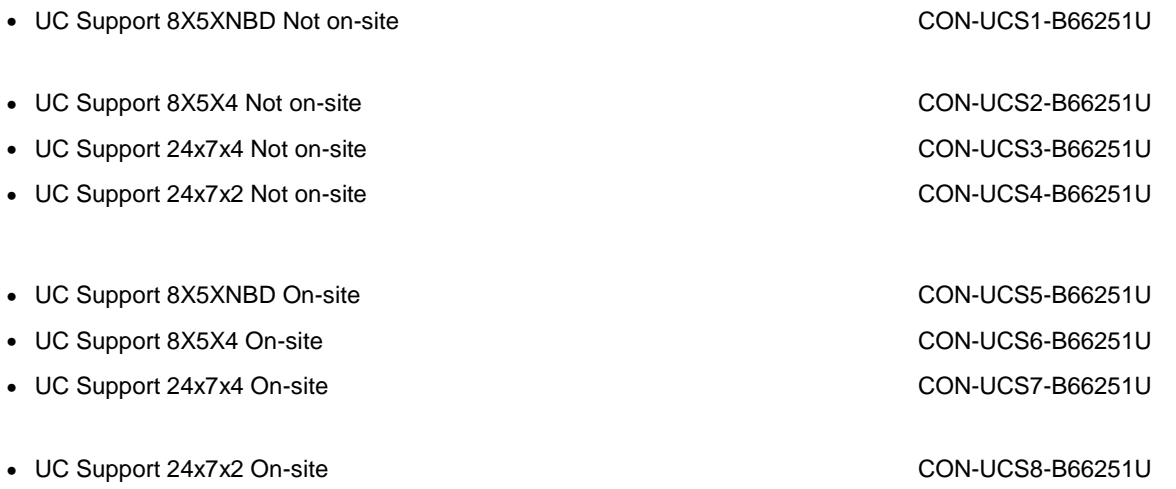

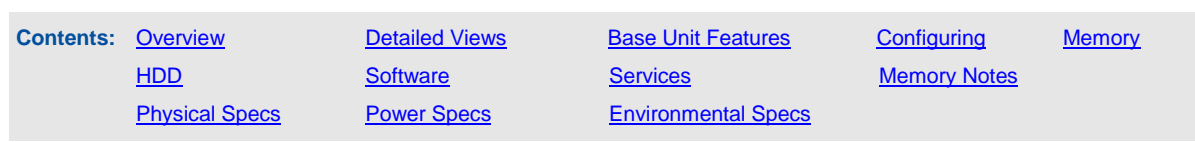

#### **Unified Computing Warranty Plus Service**

For faster parts replacement than is provided with the standard Cisco Unified Computing System warranty, Cisco offers the Cisco Unified Computing Warranty Plus Service. Customers can choose from several levels of advanced parts replacement coverage, including onsite parts replacement in as little as two hours. Warranty Plus provides remote access any time to Cisco support professionals who can determine if a return materials authorization (RMA) is required.

- UC Warranty Plus 24x7x4 CON-UCW3-B66251U
- UC Warranty Plus 8X5XNBD On- Site CON-UCW5-B66251U

For more information, see [Unified Computing Warranty and Support Services.](http://www.cisco.com/en/US/services/ps2961/ps10312/ps10321/Cisco_UC_Warranty_Support_DS.pdf)

For a complete listing of available Services for Cisco Unified Computing System: [Unified Computing Services.](http://www.cisco.com/en/US/products/ps10312/serv_group_home.html)

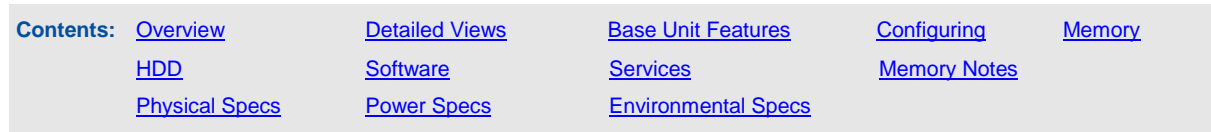

## Product Notes

#### <span id="page-13-0"></span>**Memory notes, allowable configurations, and rules/guidelines**

**Figure 5.** DIMM Slot Numbering for the Cisco UCS B200 M2 Server

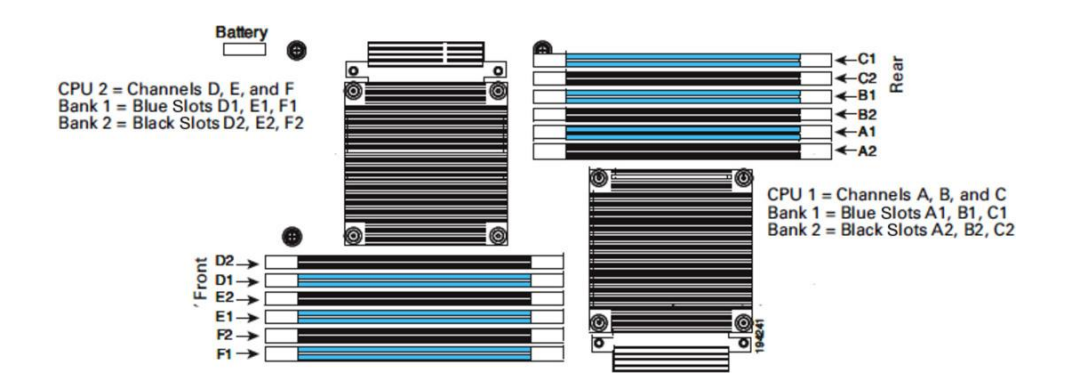

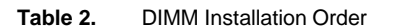

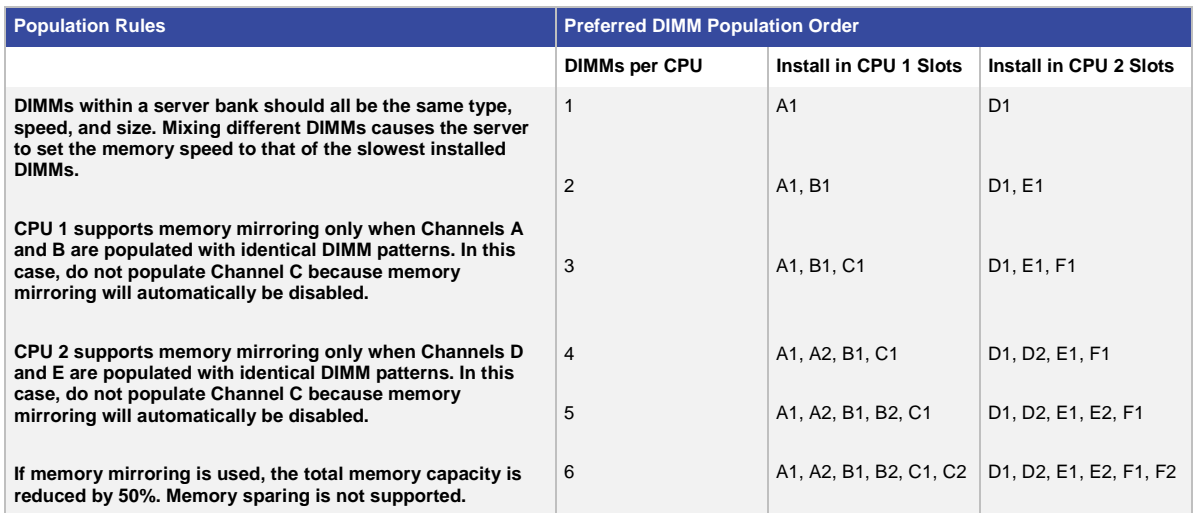

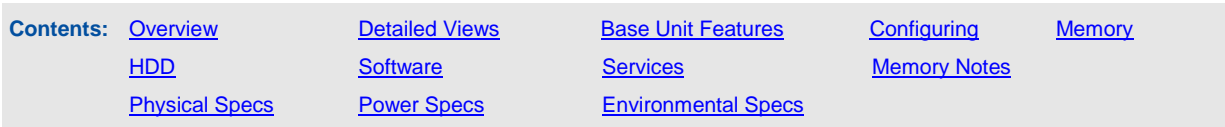

#### **Memory Performance**

- The CPU(s) you select can have some affect on performance.
- DIMM's can be run in a one-DIMM per-channel or a two-DIMM per-channel configuration. Each of these arrangements provides a different behavior.
- Recommendations for achieving performance of 1333 MHz on B200 M2 servers:
	- Use Intel Xeon X5680, X5670, or X5650 processors.
	- Use only Cisco certified single or dual-rank DIMMs that support 1333 MHz speeds. DIMMs do not have to be identical in type or capacity, but performance is optimized when memory type and quantity is equal for all memory channels on all CPUs.
	- Always set the system BIOS to operate the DIMMs in Performance mode in order to run at 1333 MHz.
	- Fully populating bank 1 or bank 2 with DIMMs will ensure optimal memory bandwidth running at the 1333-MHz speed. If DIMMs are partially populated in bank 1 (less than six DIMMs) or bank 2 patterns (less than 12 but more than 6 DIMMs), the 1333-MHz speed can be used, but the overall memory bandwidth will not be optimal.

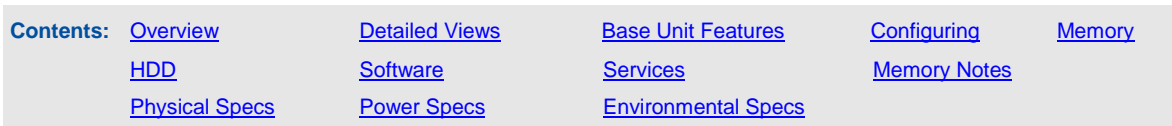

## Technical Specifications

#### <span id="page-15-0"></span>**Physical Dimensions Specifications**

**Table 3.** Physical Dimension Specifications for the Cisco UCS B00 M2 Blade Server

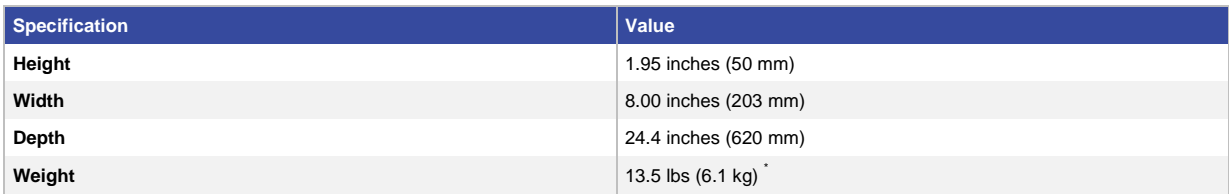

**\*Note:** The system weight listed here is an estimate for a fully configured system and will vary depending on number of peripheral devices.

#### <span id="page-15-1"></span>**Power Specifications**

For configuration-specific power specifications, use the Cisco UCS Power Calculator at: [http://www.cisco.com/assets/cdc\\_content\\_elements/flash/dataCenter/cisco\\_ucs\\_power\\_calculator/.](http://www.cisco.com/assets/cdc_content_elements/flash/dataCenter/cisco_ucs_power_calculator/)

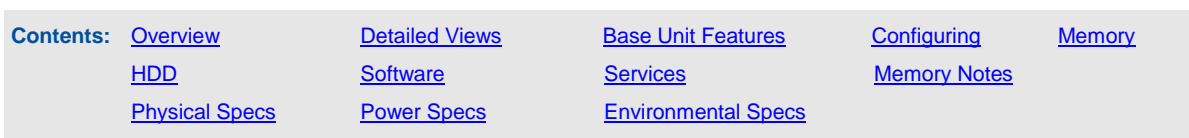

#### <span id="page-16-0"></span>**Environmental Specifications**

**Table 4.** Environmental Specifications for the Cisco UCS B200 M2 Blade Server

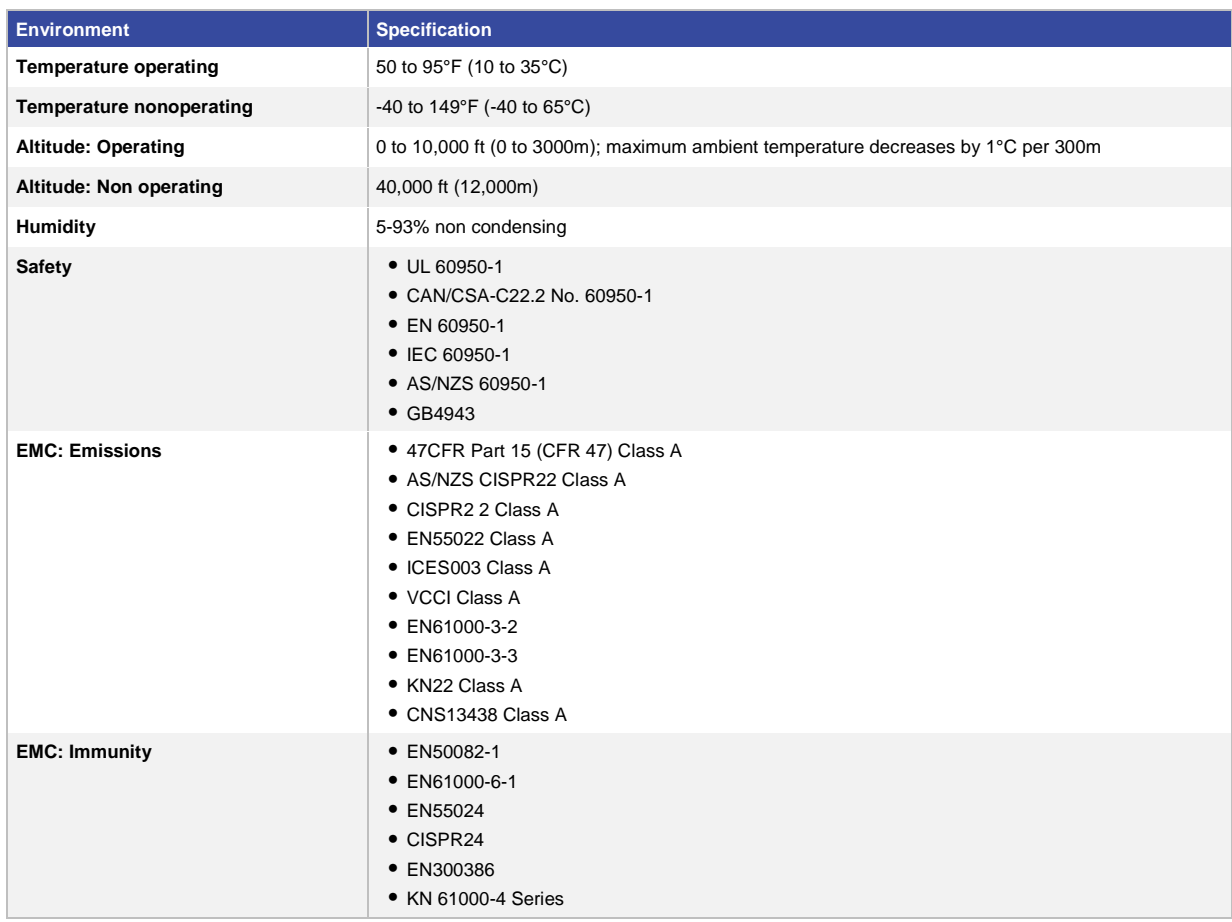

## For More Information

Please visit [http://www.cisco.com/go/ucs.](http://www.cisco.com/go/ucs)

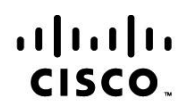

Americas Headquarters Cisco Systems, Inc. San Jose, CA

Asia Pacific Headquarters Cisco Systems (USA) Pte. Ltd. Singapore

Europe Headquarters Cisco Systems International BV Amsterdam, The Netherlands

Cisco has more than 200 offices worldwide. Addresses, phone numbers, and fax numbers are listed on the Cisco Website at www.cisco.com/go/offices.

Cisco and the Cisco Logo are trademarks of Cisco Systems, Inc. and/or its affiliates in the U.S. and other countries. A listing of Cisco's trademarks can be found at www.cisco.com/go/trademarks. Third party trademarks mentioned are the property of their respective owners. The use of the word partner does not imply a partnership relationship between Cisco and any other company. (1005R)